# **Tables de hachage**

Algorithmique et structures de données, 2022-2023

P. Albuquerque (B410), P. Künzli et O. Malaspinas (A401), ISC, HEPIA 2023-02-24

En partie inspirés des supports de cours de P. Albuquerque

**Définition? Qui se souvient?**

#### **Définition? Qui se souvient?**

Structure de données abstraite où chaque *valeur* (ou élément) est associée à une *clé* (ou argument).

On parle de paires *clé-valeur* (*key-value pairs*).

### **Donnez des exemples de telles paires**

### **Définition? Qui se souvient?**

Structure de données abstraite où chaque *valeur* (ou élément) est associée à une *clé* (ou argument).

On parle de paires *clé-valeur* (*key-value pairs*).

### **Donnez des exemples de telles paires**

- Annuaire (nom-téléphone),
- Catalogue (objet-prix),
- Table de valeur fonctions (nombre-nombre),
- Index (nombre-page)
- 

## **Rappel sur les tables de hachage (1/N)**

### **Opérations principales sur les tables**

- Insertion d'élément (insert**(**clé**,** valeur**)**), insère la paire clé-valeur
- Consultation (get**(**clé**)**), retourne la valeur correspondant à clé
- Suppression (remove**(**clé**)**), supprime la paire clé-valeur

### **Transformation de clé (hashing)**

• Format: 106.3123.8492.13

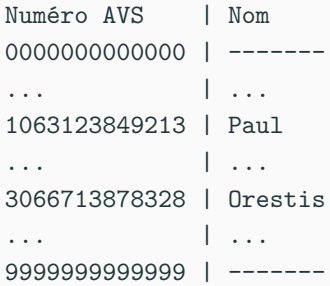

• Nombre de numéros » nombre d'entrées.

## **Fonctions de transformation de clé (hash functions)**

- La table est représentée avec un tableau.
- La taille du tableau est beaucoup plus petit que le nombre de clés.
- On produit un indice du tableau à partir d'une clé:

$$
h(key) = n, \quad n \in \mathbb{N}.
$$

En français: on transforme key en nombre entier qui sera l'indice dans le tableau correspondant à key.

### **La fonction de hash**

- La taille du domaine des clés est beaucoup plus grand que le domaine des indices.
- Plusieurs indices peuvent correspondre à la **même clé**:
	- Il faut traiter les **collisions**.
- L'ensemble des indices doit être plus petit ou égal à la taille de la table.

### **Une bonne fonction de hash**

• Distribue uniformément les clés sur l'ensemble des indices.

#### **Méthode par division modulo**

Taille de l'index: N chiffres.

 $h(key) = key \% N.$ 

### **Quelle doit être la taille de la table?**

#### **Méthode par division modulo**

Taille de l'index: N chiffres.

 $h(key) = key \% N.$ 

### **Quelle doit être la taille de la table?**

Oui comme vous le pensiez au moins N.

## **La collision**  $key1 := key2, h(key1) == h(key2)$

**Traitement (une idée?)**

### **La collision**

 $key1 := key2$ ,  $h(key1) == h(key2)$ 

### **Traitement (une idée?)**

- La première clé occupe la place prévue dans le tableau.
- La deuxième (troisième, etc.) est placée ailleurs de façon **déterministe**.

Dans ce qui suit la taille de la table est table size.

• Quand l'index est déjà occupé on regarde sur la position suivante, jusqu'à en trouver une libre.

```
index = h(key);
while (table[index].state == OCCUPIED && table[index].key != key) {
   index = (index + 1) % table_size; // attention à pas dépasser
}
table[index].key = key;
table[index].state = OCCUPIED;
```
### **Comment ça marche?**

• Chaque index de la table contient un pointeur vers une liste chaînée contenant les paires clés-valeurs.

**Un petit dessin**

### **Méthode de chaînage**

### **Exemple**

On hash avec la fonction  $h(key) = key \% 11$  (key est le numéro de la lettre de l'alphabet)

U | N | E | X | E | M | P | L | E | D | E | T | A | B | L | E 10 | 3 | 5 | 2 | 5 | 2 | 5 | 1 | 5 | 4 | 5 | 9 | 1 | 2 | 1 | 5

**Comment on représente ça? (à vous)**

### **Méthode de chaînage**

### **Exemple**

On hash avec la fonction  $h(key) = key \% 11$  (key est le numéro de la lettre de l'alphabet)

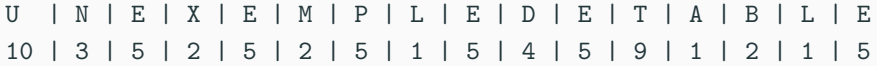

**Comment on représente ça? (à vous)**

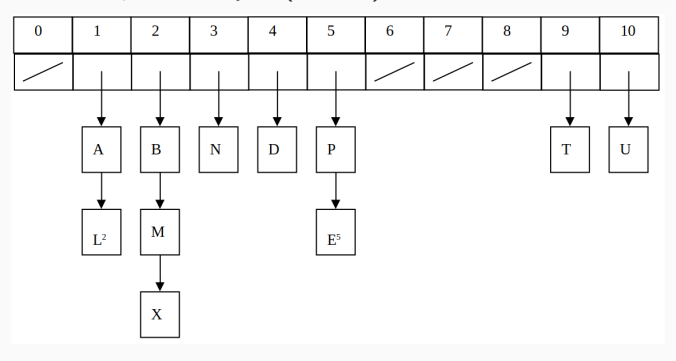

**Figure 1:** La méthode de chaînage

- Construire une table à partir de la liste de clés suivante: R, E, C, O, U, P, A, N, T
- On suppose que la table est initialement vide, de taille  $n = 13$ .
- Utiliser la fonction  $h1(k) = k \mod 13$  où k est la  $k$ -ème lettre de l'alphabet et un traitement séquentiel des collisions.

• Reprendre l'exercice 1 et utiliser la technique de double hachage pour traiter les collisions avec

> $h_1(k) = k \mod 13,$  $h_2(k) = 1 + (k \mod 11).$

• La fonction de hachage est donc  $h(k) = (h(k) + h_2(k))\%13$  en cas de collision.

### **Exercice 3**

- Stocker les numéros de téléphones internes d'une entreprise suivants dans un tableau de 10 positions.
- Les numéros sont compris entre 100 et 299.
- Soit  $N$  le numéro de téléphone, la fonction de hachage est

 $h(N) = N \mod 10$ .

• La fonction de gestion des collisions est

 $C_1(N, i) = (h(N) + 3 \cdot i) \mod 10.$ 

- Placer 145, 167, 110, 175, 210, 215 (mettre son état à occupé).
- Supprimer 175 (rechercher 175, et mettre son état à supprimé).
- Rechercher 35.
- Les cases ni supprimées, ni occupées sont vides.
- Expliquer se qui se passe si on utilise?

 $C_1(N, i) = (h(N) + 5 \cdot i) \mod 10.$ 

### **Préambule**

- On considère pas le cas du chaînage en cas de collisions.
- L'insertion est construite avec une forme du type

```
index = h(key);
while (table[index].state == OCCUPIED
       && table[index].key != key) {
   index = (index + k) % table_size; // attention à pas dépasser
}
table[index].key = key;
table[index].state = OCCUPIED;
```
• Gestion de l'état d'une case *explicite*

**typedef enum {**EMPTY**,** OCCUPIED**,** DELETED**}** state**;**

**Pseudocode?**

```
Pseudocode?
insert(table, key, value) {
    index = hash de la clé;
    index =
        si "index" est déjà "occupé"
        et la clé correspondante n'est pas "key"
        alors gérer la collision;
    changer l'état de la case "index" à "occupé";
    changer la valeur de la case "index" à "value";
}
```
**Pseudocode?**

### **Pseudocode?** value\_t remove**(**table**,** key**) {** index **=** hash de la clé**;** tant que l'é**tat de la case n**'est pas "vide" si "index" est "occupé" et la clé est "key" changer l'é**tat de la case à "supprimé"** sinon index **=** rehash **}**

**Pseudocode?**

```
Pseudocode?
bool search(table, key, value) {
    index = hash de la clé;
   tant que l'état de la case n'est pas "vide"
        si "index" est "occupé" et la clé est "key"
           retourner vrai
        sinon
            index = rehash
}
```
# **Écrivons le code!**

- Mais avant:
	- Quelles sont les structures de données dont nous avons besoin?
	- Y a-t-il des fonctions auxiliaires à écrire?
	- Écrire les signatures des fonctions.

# **Écrivons le code!**

- Mais avant:
	- Quelles sont les structures de données dont nous avons besoin?
	- Y a-t-il des fonctions auxiliaires à écrire?
	- Écrire les signatures des fonctions.

### **Structures de données**

## **Écrivons le code!**

- Mais avant:
	- Quelles sont les structures de données dont nous avons besoin?
	- Y a-t-il des fonctions auxiliaires à écrire?
	- Écrire les signatures des fonctions.

### **Structures de données**

```
typedef enum {empty, deleted, occupied};
typedef ... key_t;
typedef ... value_t;
typedef struct _cell_t {
    key_t key;
    value_t value;
    state_t state;
} cell_t;
typedef struct _hm {
    cell_t *table;
    int capacity;
    int size;
} hm;
```
**Fonctions auxiliaires**

#### **Fonctions auxiliaires**

```
static int hash(key_t key);
static int rehash(int index, key_t key);
static int find_index(hm h, key_t key);
```
### **Signature de l'API**

#### **Fonctions auxiliaires**

```
static int hash(key_t key);
static int rehash(int index, key_t key);
static int find_index(hm h, key_t key);
```
### **Signature de l'API** void hm\_init**(**hm **\***h**,** int capacity**);** void hm\_destroy**(**hm **\***h**);** bool hm\_set**(**hm **\***h**,** key\_t key**,** value\_t **\***value**);** bool hm\_get**(**hm h**,** key\_t key**,** value\_t **\***value**);** bool hm\_remove**(**hm **\***h**,** key\_t key**,** value\_t **\***value**);** bool hm\_search**(**hm h**,** key\_t key**);** void hm\_print**(**hm h**);**

### 0. Offered to you by ProtonVPN<sup>1</sup>!

<sup>&</sup>lt;sup>1</sup>The fastest way to connect to BBB!

- 0. Offered to you by ProtonVPN<sup>1</sup>!
- 1. Like the video.
- 2. Subscribe to the channel.
- 3. Use our one time voucher for ProtonVPN: PAULISAWESOME.
- 4. Consider donating on our patreon.

<sup>&</sup>lt;sup>1</sup>The fastest way to connect to BBB!